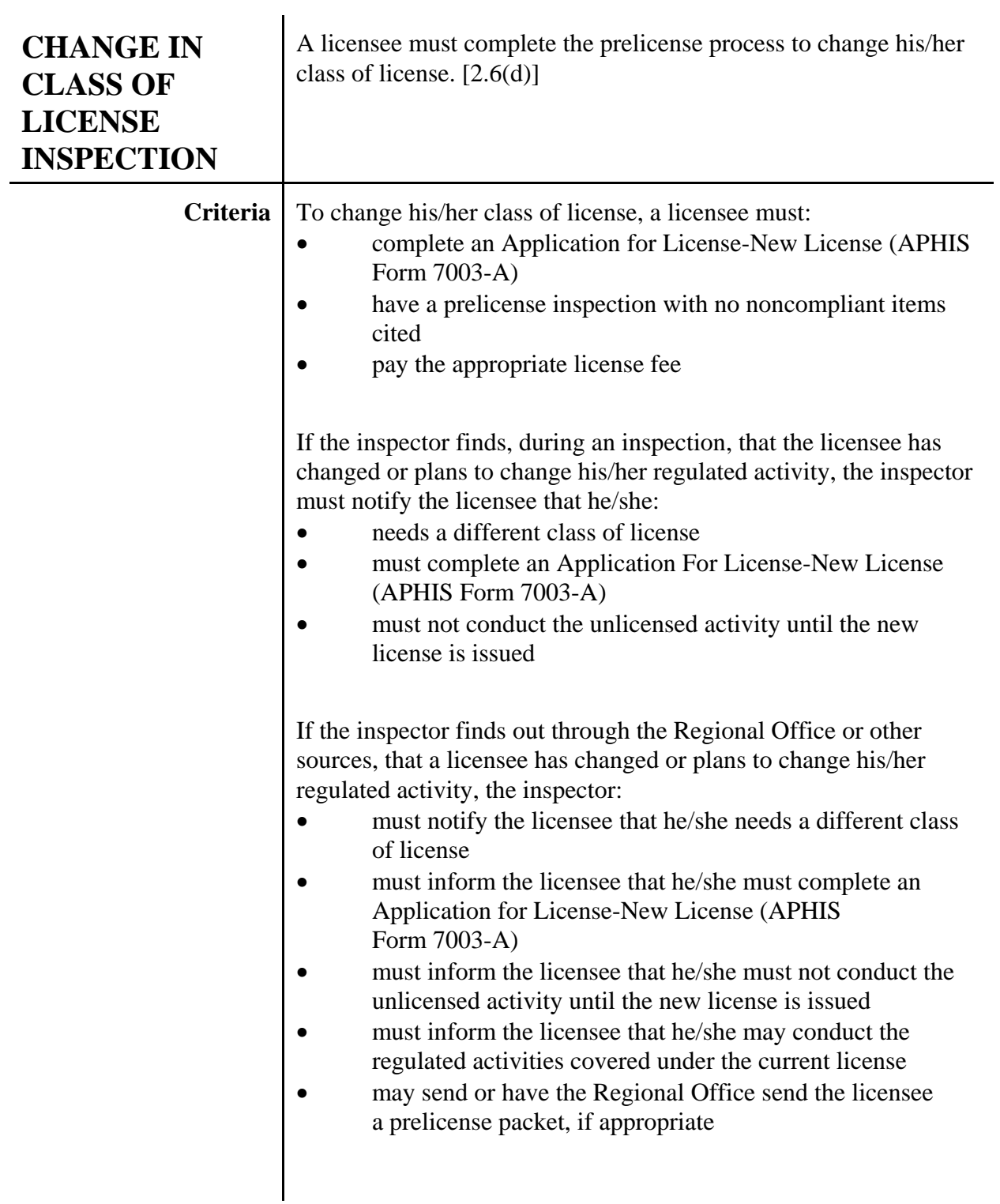

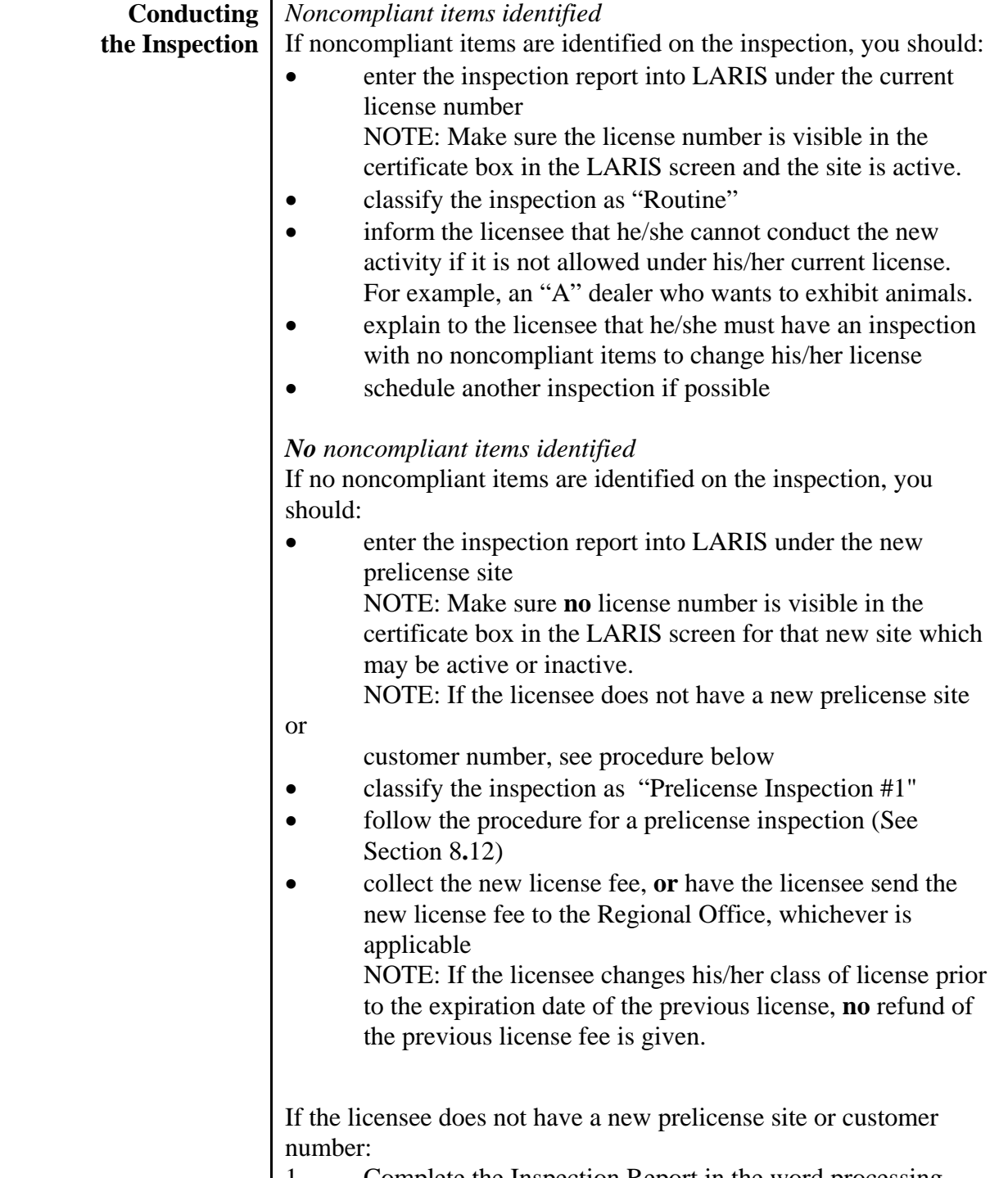

1. Complete the Inspection Report in the word processing

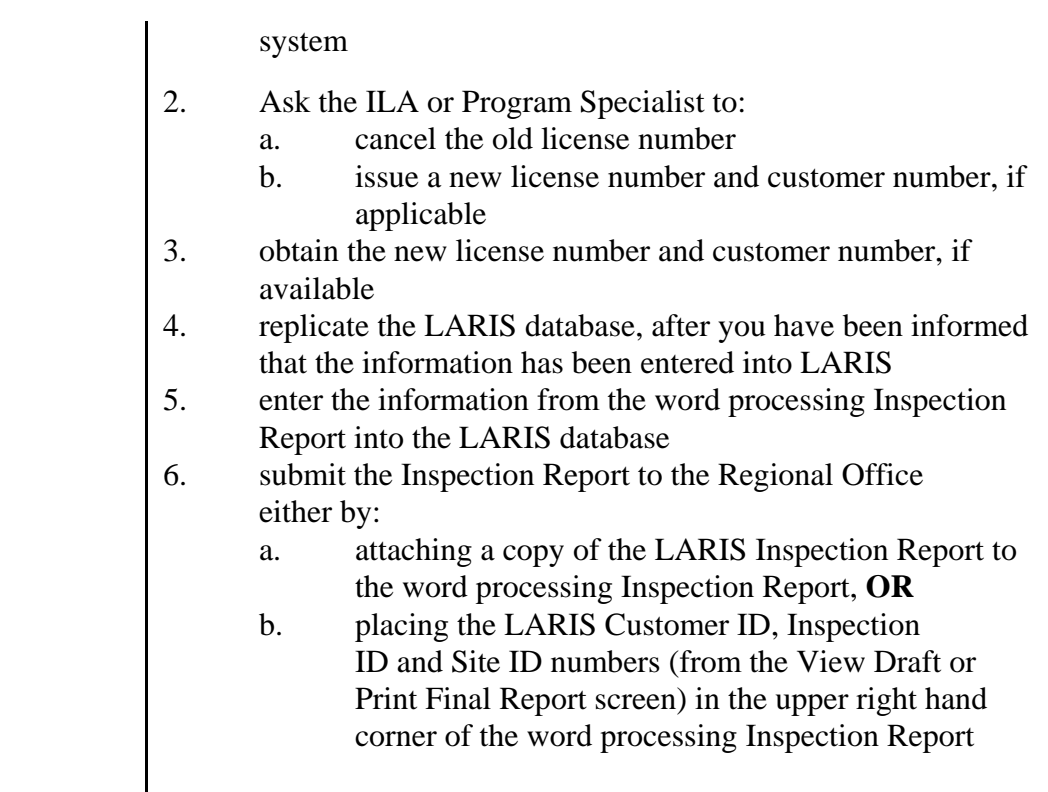